# **Séance 1 Déterminer les espaces numériques de travail (A noter sur le cahier)**

**1- Observation du service de communication de la vie scolaire d'un établissement.**

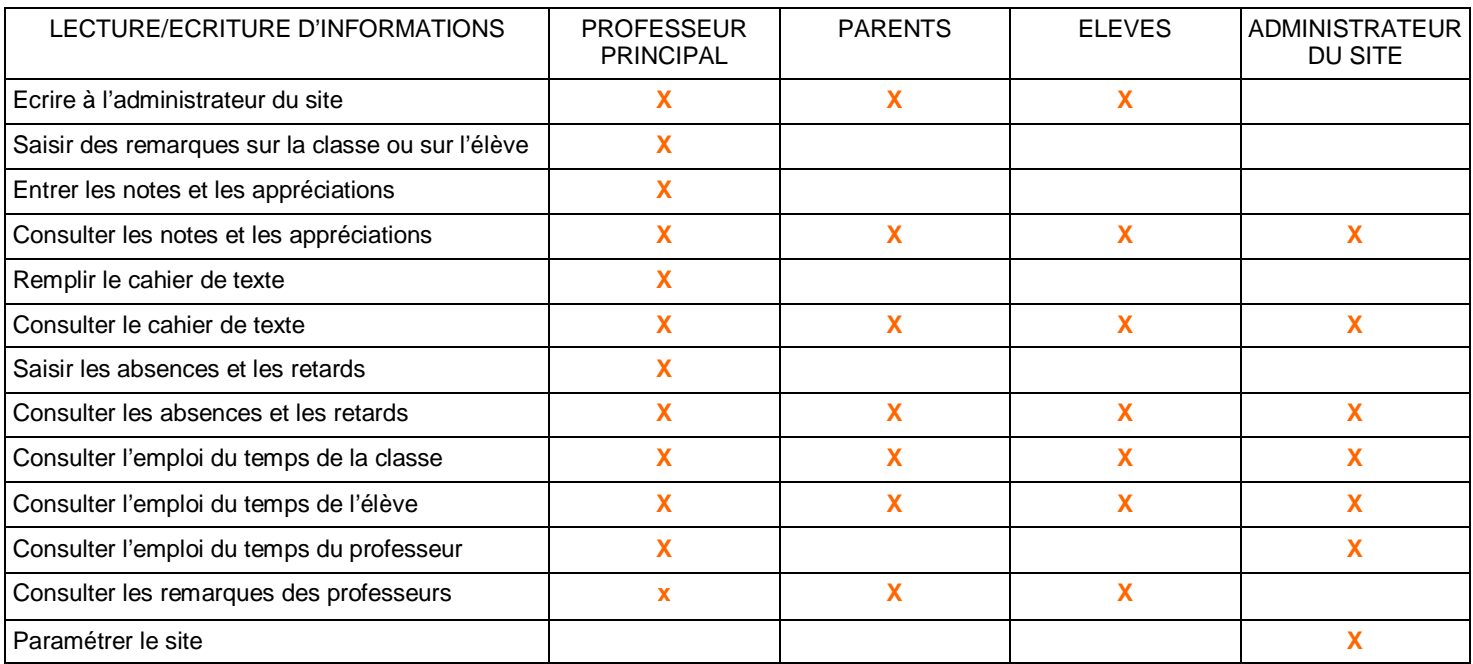

# **2– Observation du réseau Intranet d'une entreprise**

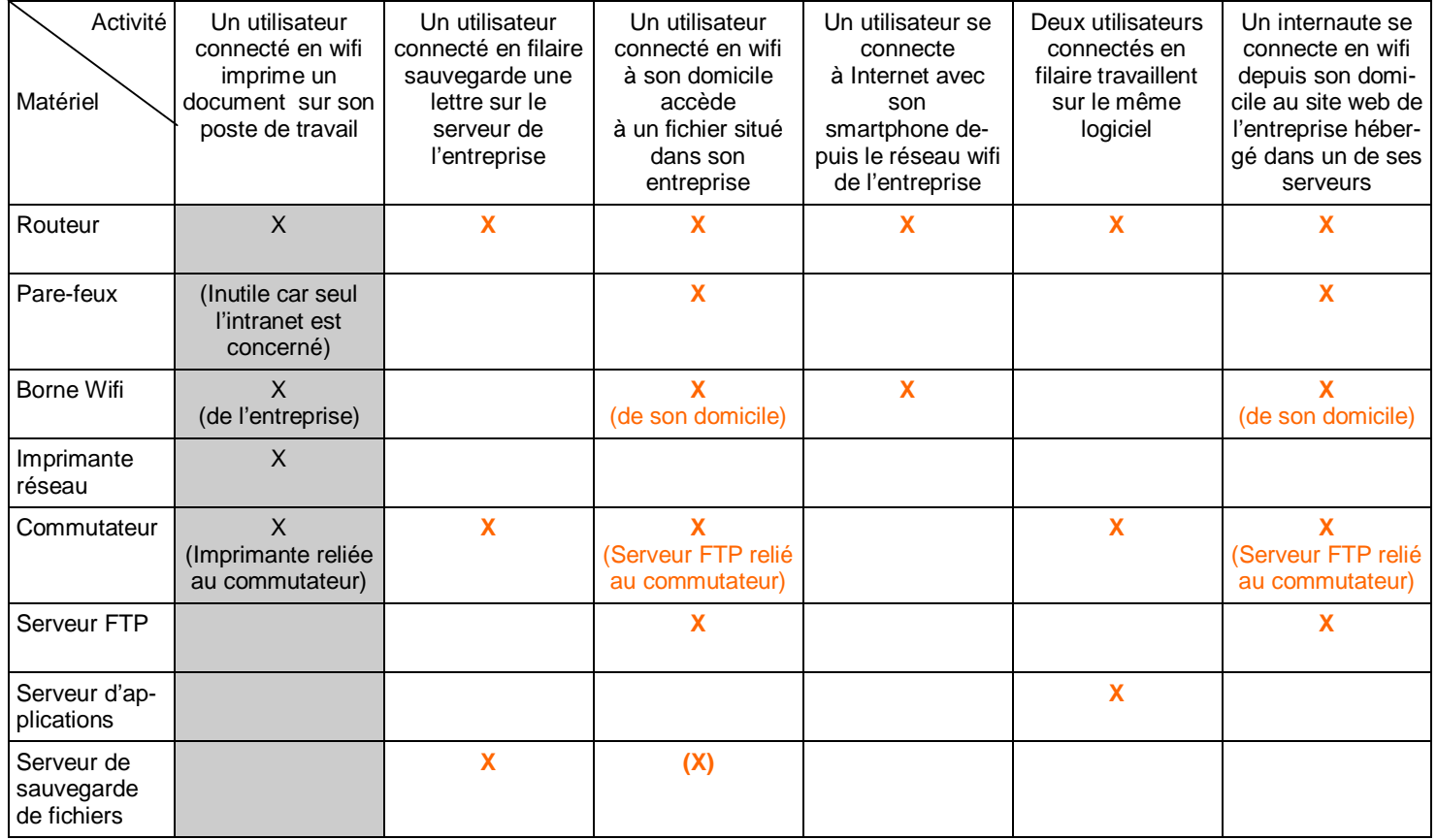

## **3- Modes de dialogues possibles pour communiquer à distance en dehors des heures de cours :**

- Téléphone (SMS, appels)
- Messagerie instantanée (MSN...)
- Site de réseau social (Facebook...)
- Courriel (e.mail)

### **4- Moyens pour partager ses documents numériques (fichiers texte...)**

- Courriel avec fichiers joints gmail.com
- Espace de stockage partagé sur Internet gmail.com
- Application de bureautique en ligne gmail.com
- Fax
- Messagerie instantanée
- Site Internet avec des fichiers à télécharger
- Clé USB

### **5- Moyens pour présenter les étapes du projet au professeur et aux autres groupes**

- Sites Internet (Blog...) over-blog.com
- Présentation diaporama

*En rouge, les solutions retenues*